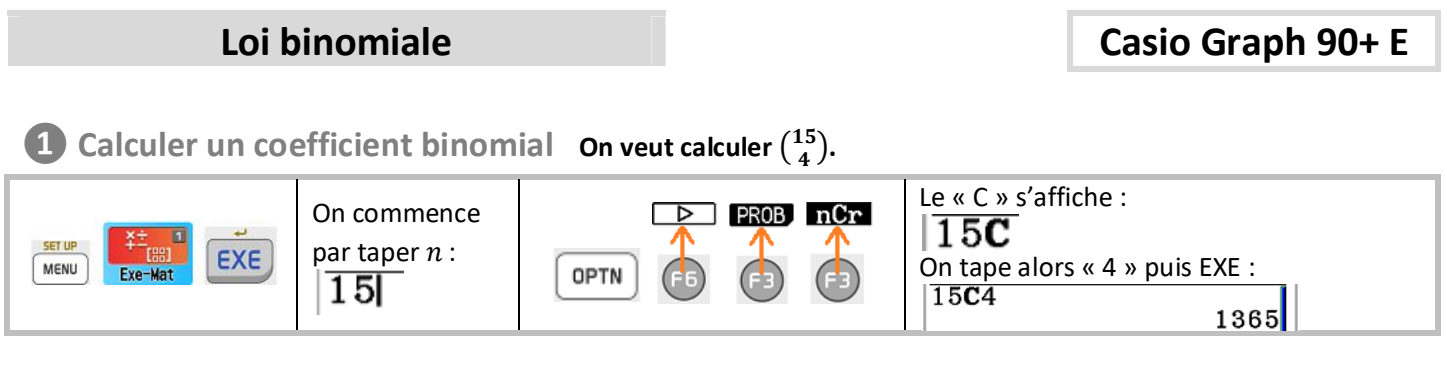

## On considère une v.a.  $X$  qui suit  $B(20; 0, 3)$ .

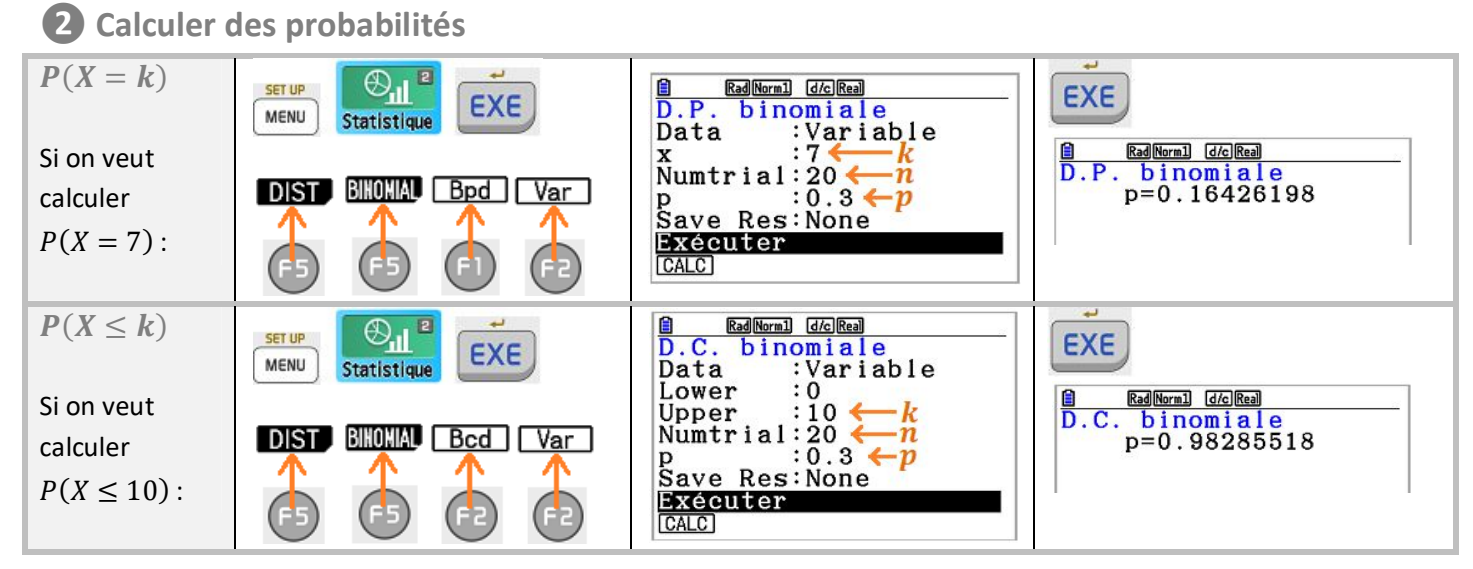

## **❸ Afficher la loi de probabilité**

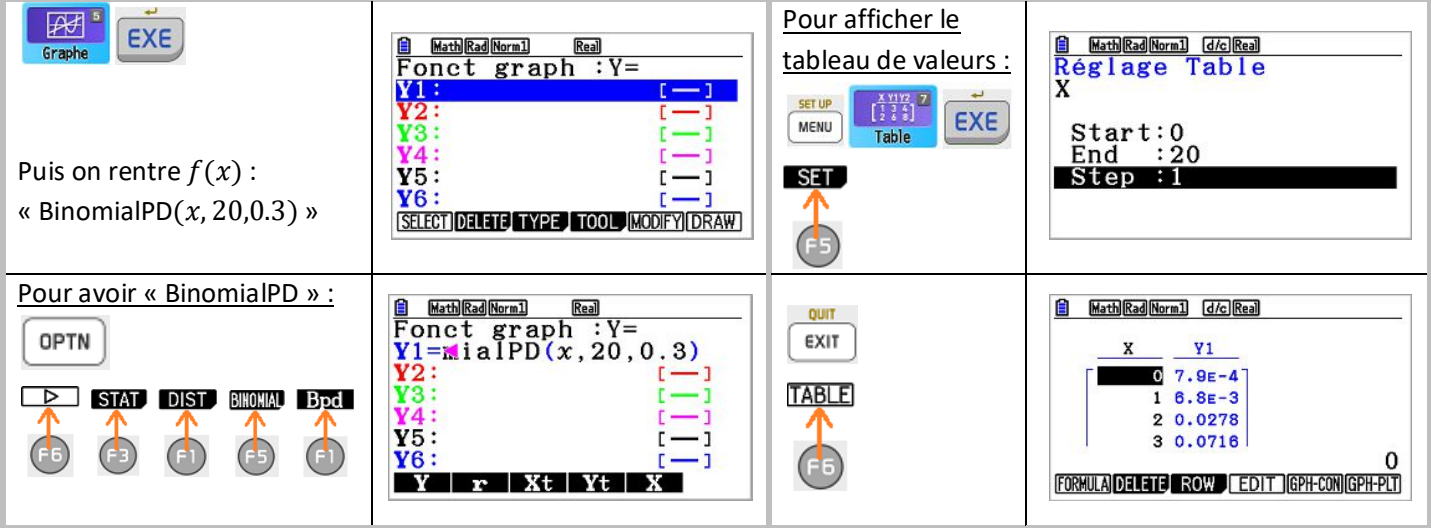

Remarque :

Pour avoir la table des  $P(X \le k)$ , on rentre « BinomialCD(x, 20,0.3) ».

## **❹ Afficher le graphique**

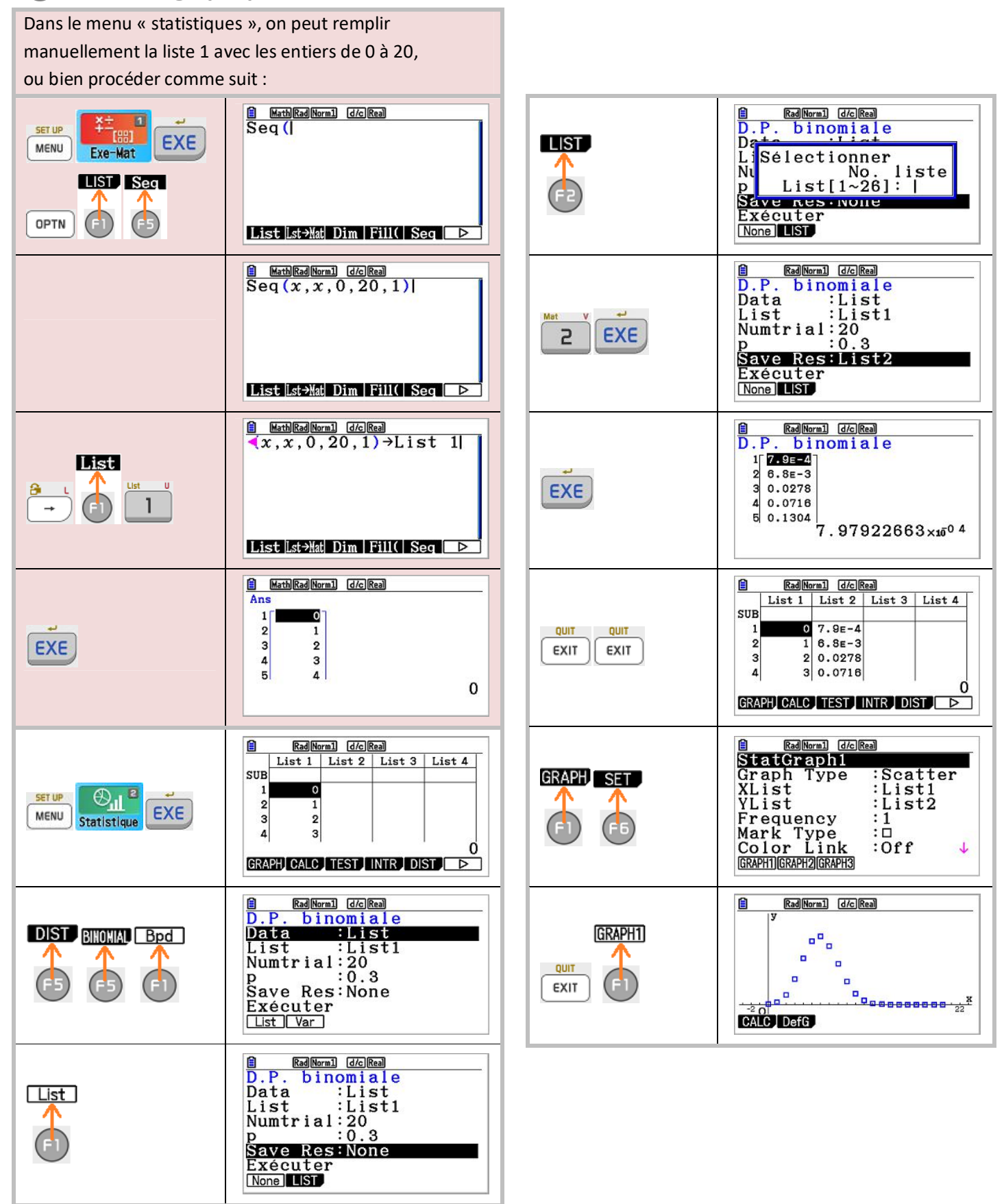